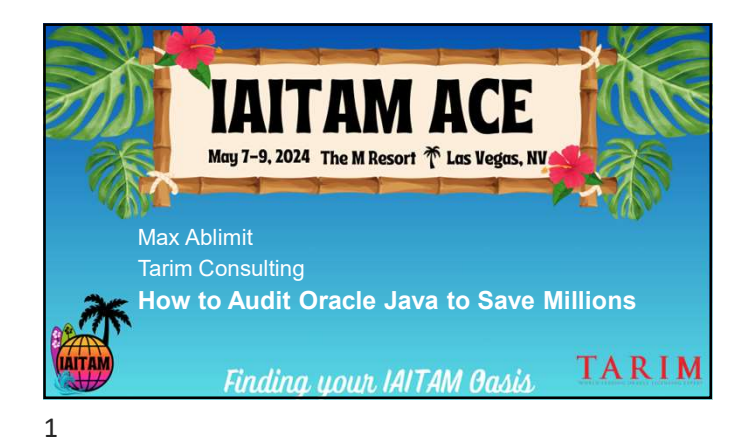

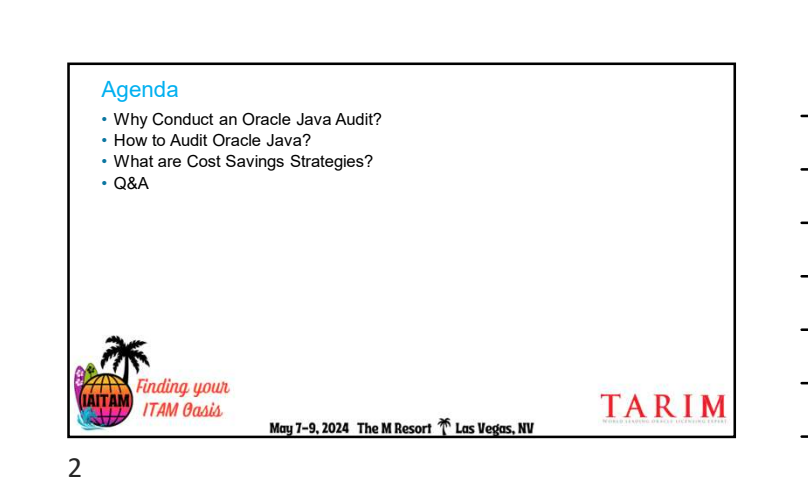

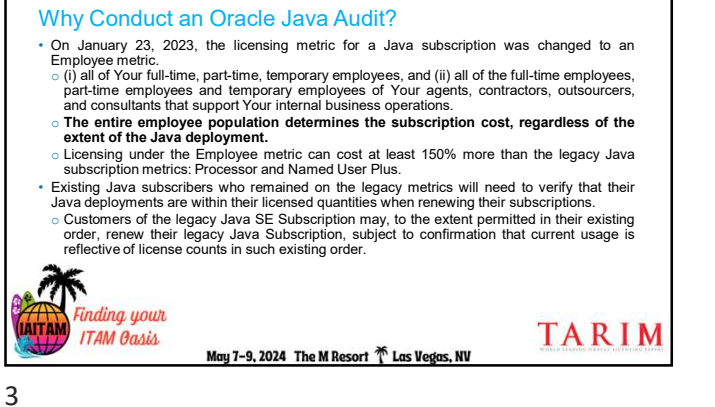

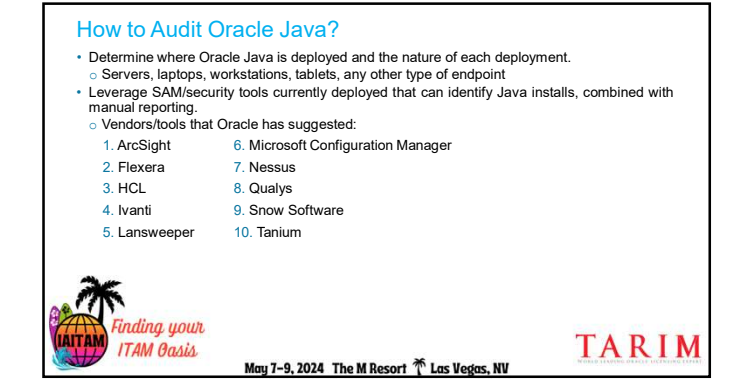

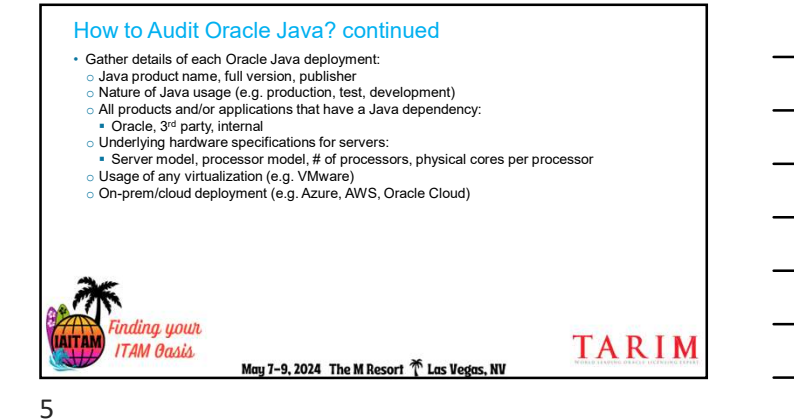

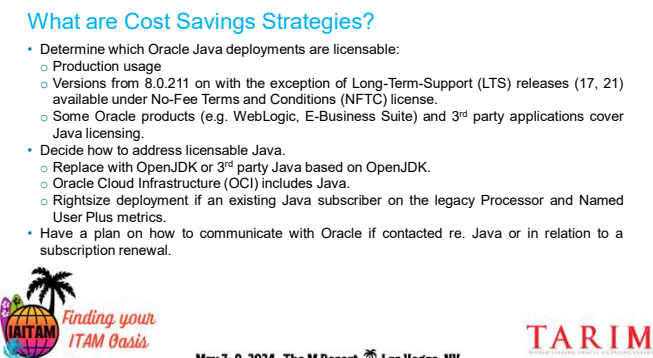

May 7-9, 2024 The M Resort  $\stackrel{\text{{\rm def}}}{\mathbb{C}}$  Las Vegas, NV

4

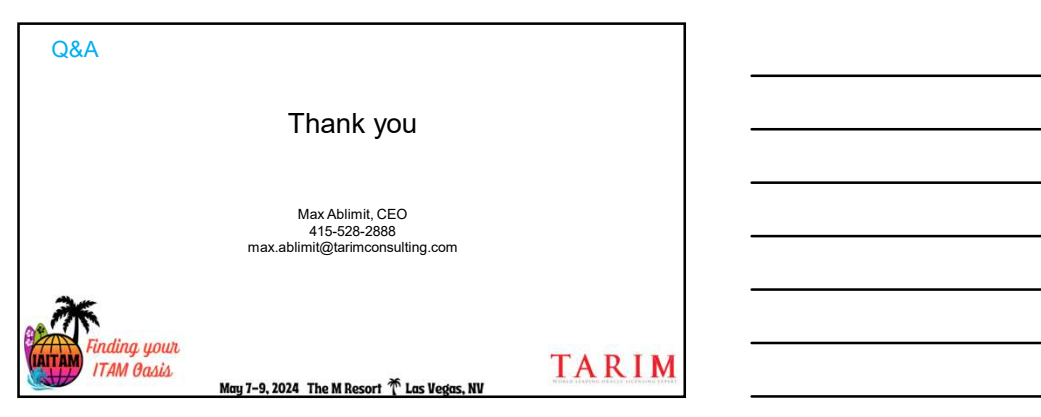